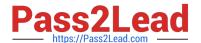

## E\_BW4HANA204<sup>Q&As</sup>

SAP Certified Application Specialist – SAP BW/4HANA 2.0

# Pass SAP E\_BW4HANA204 Exam with 100% Guarantee

Free Download Real Questions & Answers PDF and VCE file from:

https://www.pass2lead.com/e bw4hana204.html

100% Passing Guarantee 100% Money Back Assurance

Following Questions and Answers are all new published by SAP Official Exam Center

- Instant Download After Purchase
- 100% Money Back Guarantee
- 365 Days Free Update
- 800,000+ Satisfied Customers

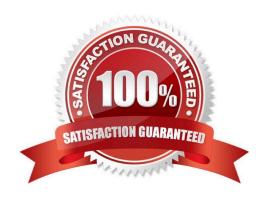

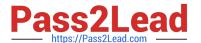

#### **QUESTION 1**

What are valid reason to generate external SAP HANA View for SAP BW/4HANA objects? Note: there are 2 correct answers to this question.

- A. To consume SAP BW/4HANA data and manage access with native SAP HANA concepts
- B. To apply SAP HANA transformational logic instead of SAO ABAP logic
- C. To leverage the SAP HANA-optimezed Analytic Manager to process BW Query
- D. To create an additional persistent layer of data in SAP HANA

Correct Answer: AC

#### **QUESTION 2**

Why do you use the \\" "Enhanced Master Data Update"" setting in the definition of an InfoObject? Note: there are 2 correct answers to this question.

- A. To enable parallel loading
- B. To enable transitive attributes
- C. Toenabledelta capability
- D. To enable XXL attributes

Correct Answer: AC

#### **QUESTION 3**

Which steps are required to set up a real-time data streaming process based on the ""SAP HANA Smart Data Access (HANA\_SDA)"" source system in SAP BW/4HANA? Note: There are 3 correct answers to this question.

- A. Set up an Open ODS view based on the SAP HANA remote source and associate InfoObjects to U each field
- B. Create a CompositeProvider on top of the DataStore object (advanced) and define a BW Query on top of it.
- C. Create a DataStore obhet (advanced) and a Transformation including DTP connecting the BW DataSource
- D. Create n SAP HANA remote source based on an SAP HANA Smart Data Integration adapter and a 1-1 BW DataSource related to it.
- E. Create a Process Chain that executes the DTP, set it to "Streaming mode", and schedule it.

Correct Answer: ACD

#### **QUESTION 4**

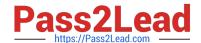

### https://www.pass2lead.com/e\_bw4hana204.html

2024 Latest pass2lead E\_BW4HANA204 PDF and VCE dumps Download

You want to use a referential join for a combination of transactional data (left table) and master data (right table).

How will this referential join be processed? Note: there are 2 correct answers to this question.

- A. It is executed only when columns from both tables are requested
- B. It shows alltransactionaldata with an existing master data record
- C. It shows all master data to assure the referential integrity
- D. It is an inner join that assumes that referential integrity is given

Correct Answer: AD

#### **QUESTION 5**

You use the SAP BW/4HANA Transfer Cockpit to prepare your SAP BW system for an in- place conversion to SAP BW/4HANA.

Which functions are provided by this cockpit? Note: There are 2 correct answers to this question.

- A. Execute Pre-Checks
- B. Transfer 3.x DataFlow into 7.x DataFlows
- C. Transfer Bex Queries into BW Queries
- D. Transfer Standard Authorizations

Correct Answer: AD

E BW4HANA204 PDF Dumps

E BW4HANA204 Study Guide

E BW4HANA204 Exam Questions